### **PyMedTermino: an open-source generic API for advanced terminology services**

#### **Jean-Baptiste LAMY** Alain VENOT Catherine DUCLOS

LIMICS, Université Paris 13, Sorbonne Paris Cité, Université Paris 6, INSERM UMR\_S 1142, 74 rue Marcel Cachin, 93017 Bobigny, France

MIE 2015 – Madrid 5/2015

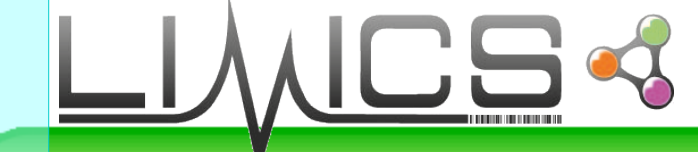

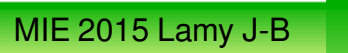

# **Introduction**

- Terminological resources play a crucial role in medical informatics research and software applications but...
- Heterogeneity between terminologies :
	- Monoaxial vs multiaxial
	- Single vs multiple language
	- Pre- vs post-coordinated
	- Textual vs graphical

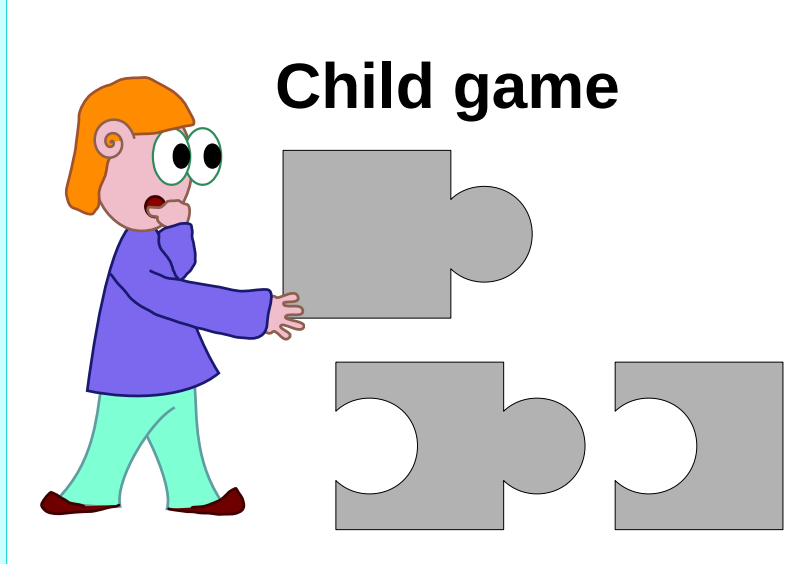

### **Medical informatics**

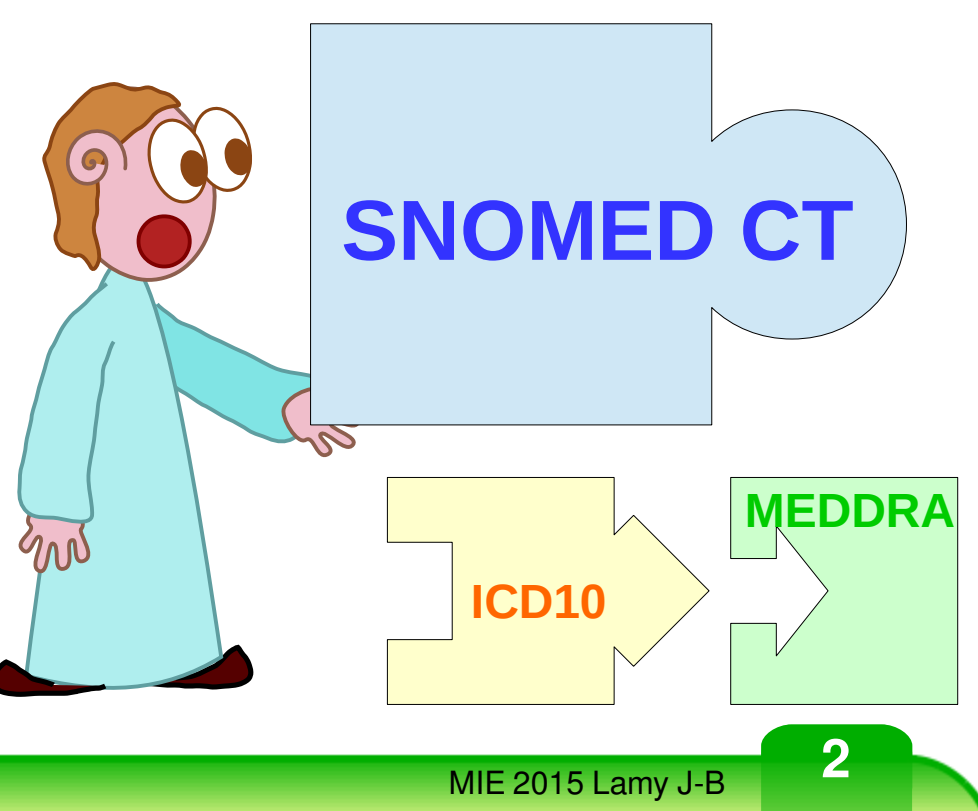

## **Introduction**

- **PyMedTermino**: a generic API for a multi-terminology multilingual terminology service
- Mainly for research and educational purposes
	- Batch processing of terminologies
	- Advanced terminological operations
- Implemented in the Python programming language
- Support 5 terminological resources + UMLS
- "Write once, code with every terminologies"
- Based on the terminological services that were developed for managing VCM icons (Visualization of Concept in Medicine)
	- VCM icons are post-coordinated
	- Mappings with other terminologies

## **Material: the VCM iconic language**

A compositional language

- Color is for the temporal aspect (**past**, **current** or **risk** of disorder)
- Central pictogram is for **anatomicofunctional location**
- Shape modifiers are for **generic pathological processes** and **transversal anatomical structures Let Structures**

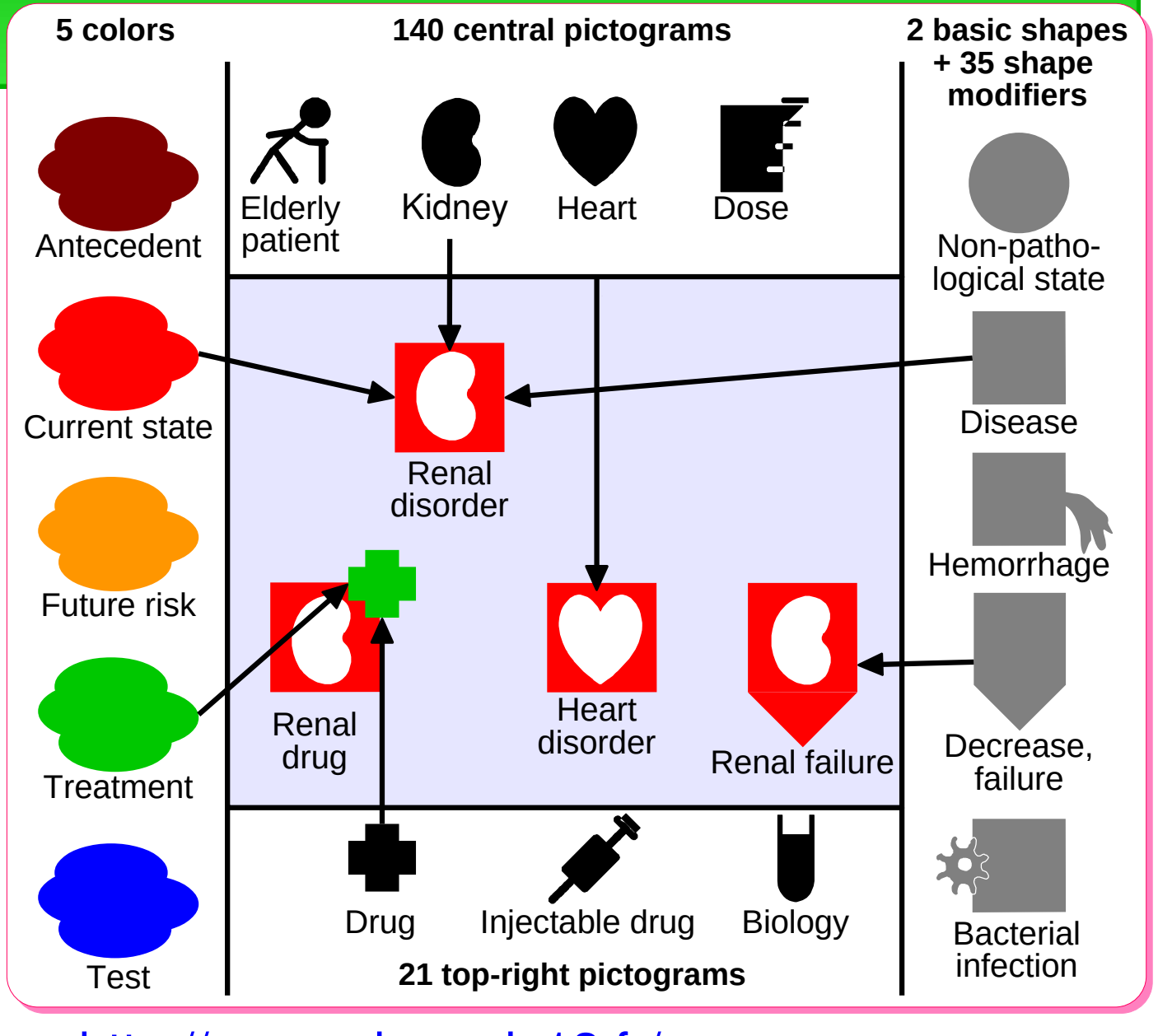

<http://vcm.univ-paris13.fr/>

# **Materials: terminological resources**

### ● **ICD10** International Classification of Diseases version 10-2010 (English, French)

### **• SNOMED CT**

Systematized NOmenclature of MEDicine Clinical Terms version 2014-01-31 (English)

● **UMLS**

Unified Medical Language System version 2012AA (Multilingual)

### ● **VCM icons**

Visualization of Concept in Medicine version 2014 (Graphical, post-coordinated)

### ● **MedDRA**

Medical Dictionary for Regulatory Activities version 17.1 (Multilingual)

### ● **CDF**

CoDiFication from the Thériaque drug databank version 2014 (French)

Used for designing the generic model

Added after the design of the generic model for validation

### **Basic** and **derived** operations in the generic model

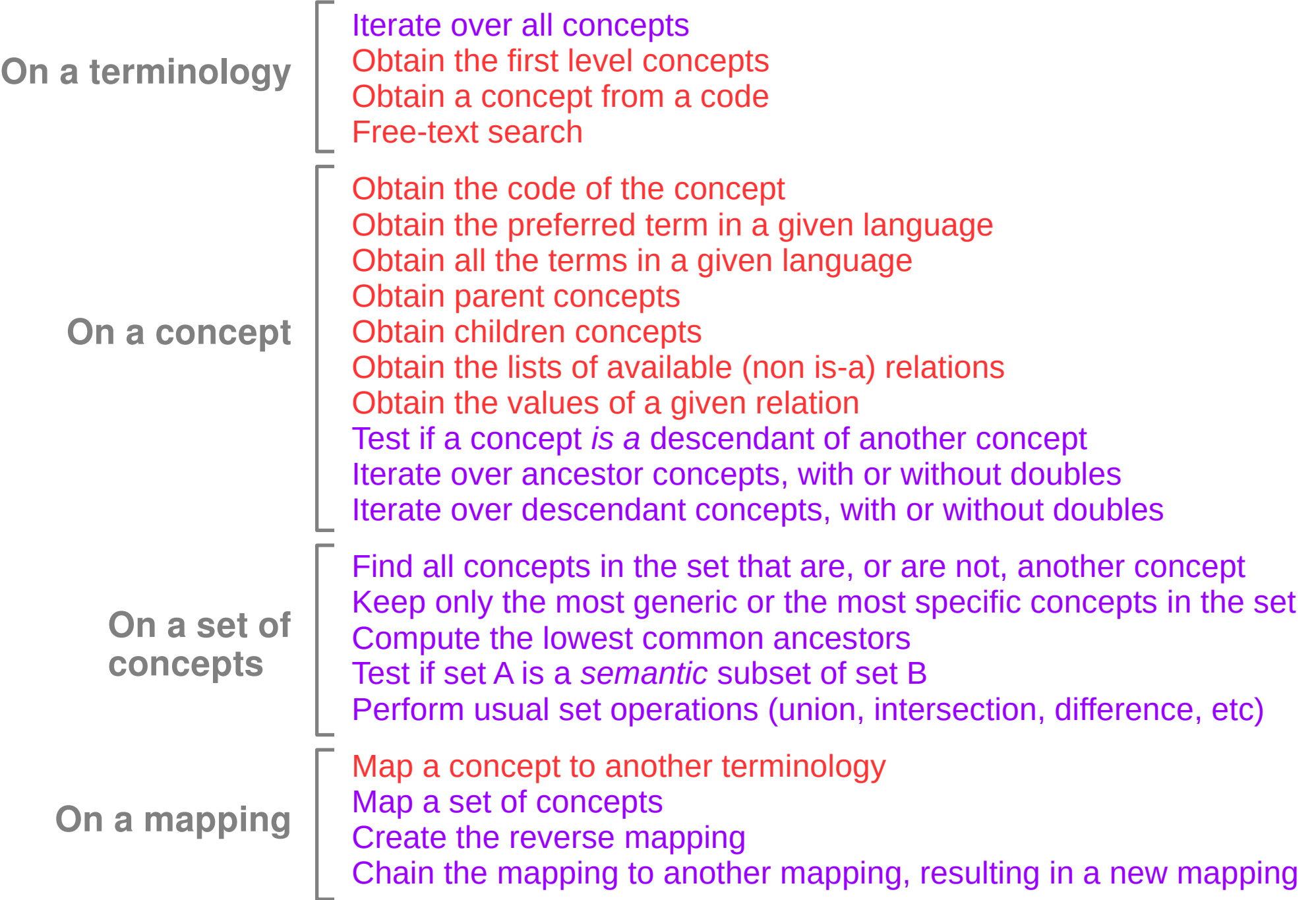

### **Basic** and **derived** operations in the generic model

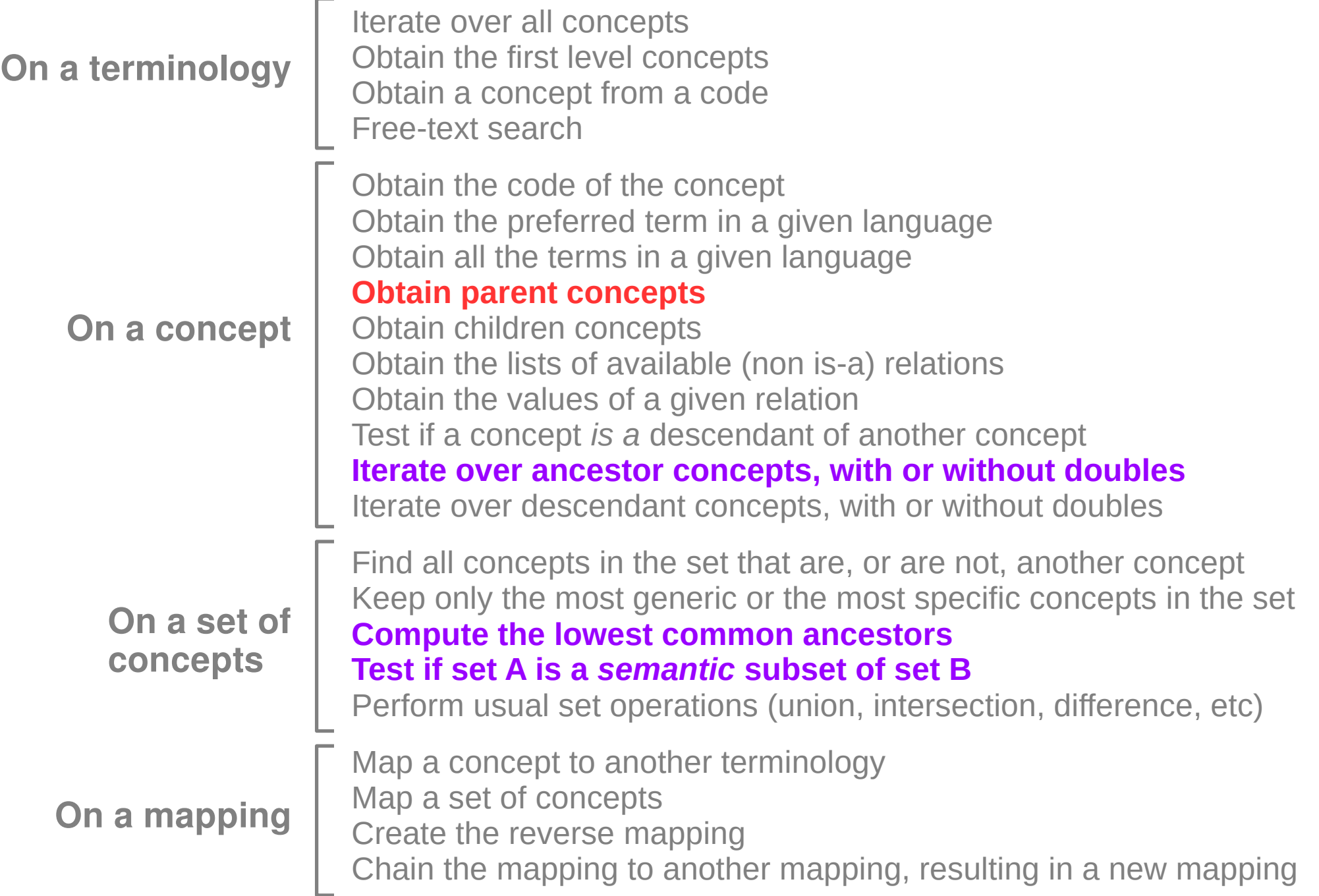

## **General architecture**

- No big database  $(e.g. UMLS)$ : SQL is not sufficient for terminology (no recursion)
- **Basic operations**, implemented for each terminology using:
	- A terminology-specific database, or
	- Post-coordination algorithms
- **Derived operations**, whose implementation depends on the terminology structure

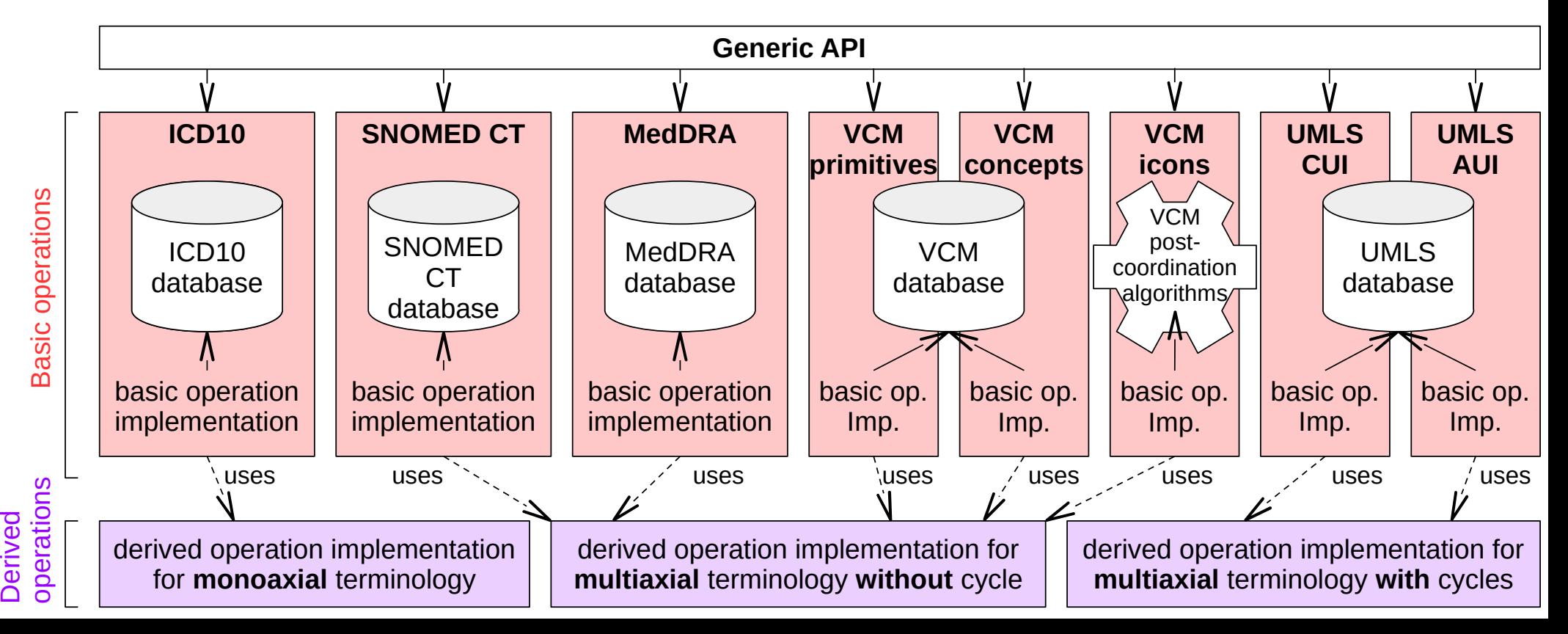

## **Generic model**

- Five main classes:
	- Mapping
	- Terminology
	- Concept
	- Term
	- Concepts (set of concepts)

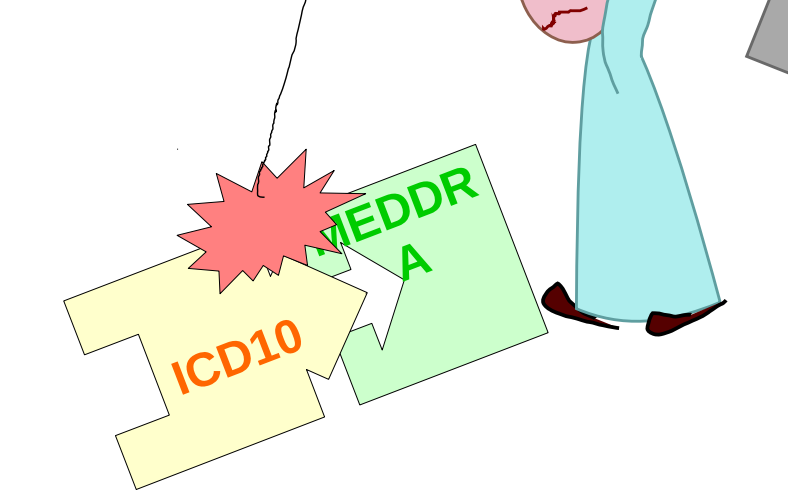

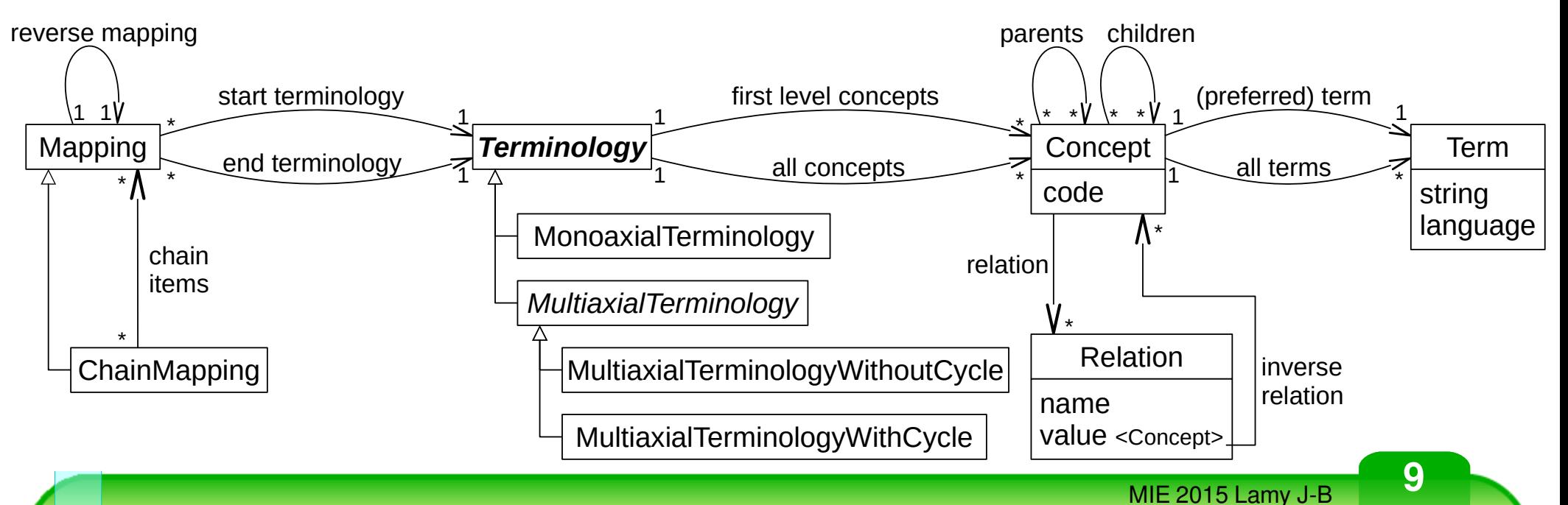

## **Examples of use**

- Command-line interface or program
- Search SNOMED CT for ulcer of duodenum:

### **>>> SNOMEDCT.search("ulcer duoden\*")**

[SNOMEDCT[6761005] # Familial hypergastrinemic duodenal ulcer (disorder)<br>, SNOMEDCT[12355008]  $#$  Duodenal ulcer with hemorrhage, with perforation AND with obstruction (disorder)<br>, SNOMEDCT[12847006]  $#$  Acute duodenal ulcer wit # Acute duodenal ulcer with hemorrhage (disorder) , SNOMEDCT $[15115006]$  # Duodenal ulcer with hemorrhage AND with perforation but without obstruction (disorder) , SNOMEDCT[16516008] # Familial duodenal ulcer associated with rapid gastric emptying (disorder)  $,$  SNOMEDCT[18169007]  $#$  Duodenal ulcer without hemorrhage AND without perforation but with obstruction (disorder) ...] # **71 results :-(**

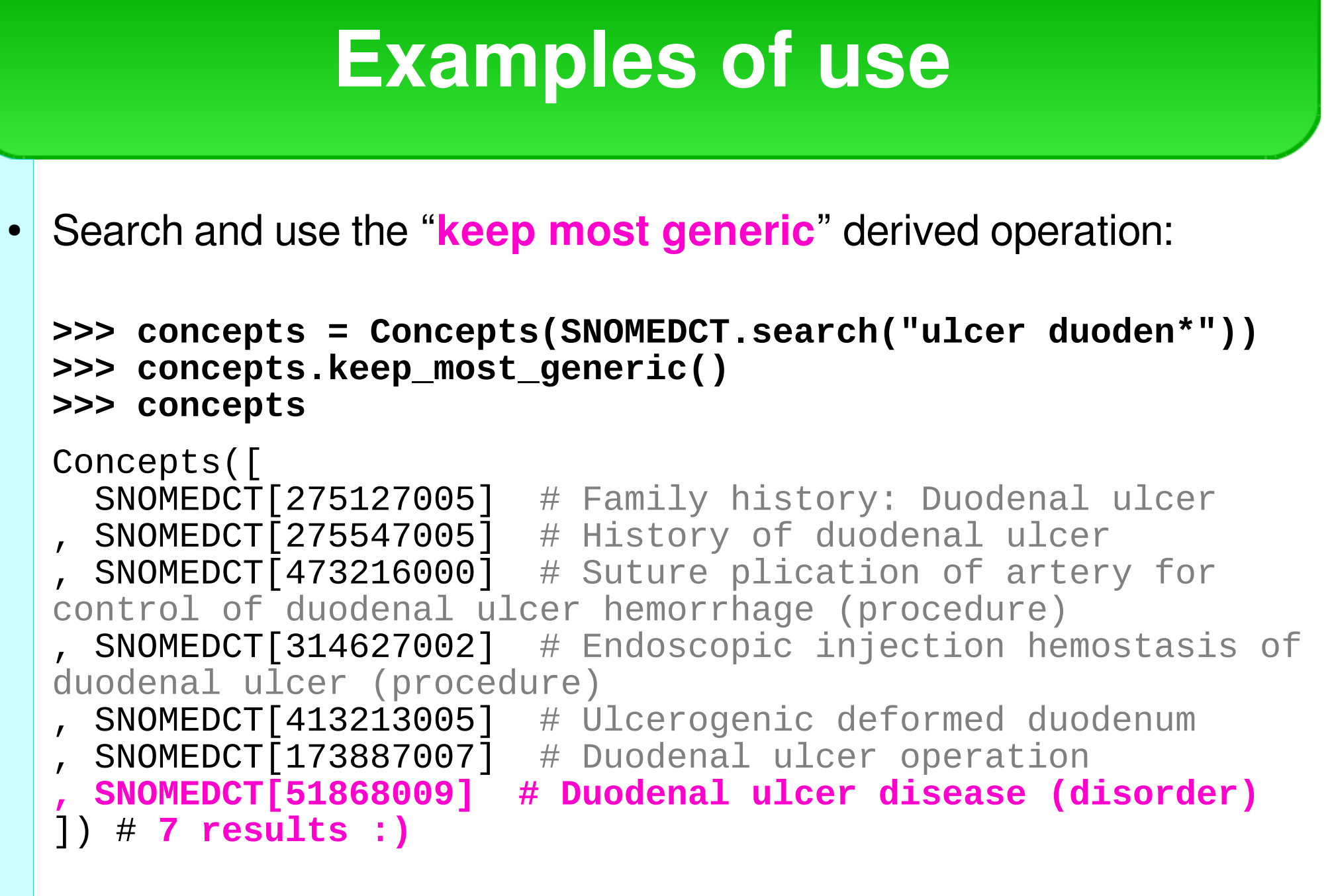

**11** MIE 2015 Lamy J-B

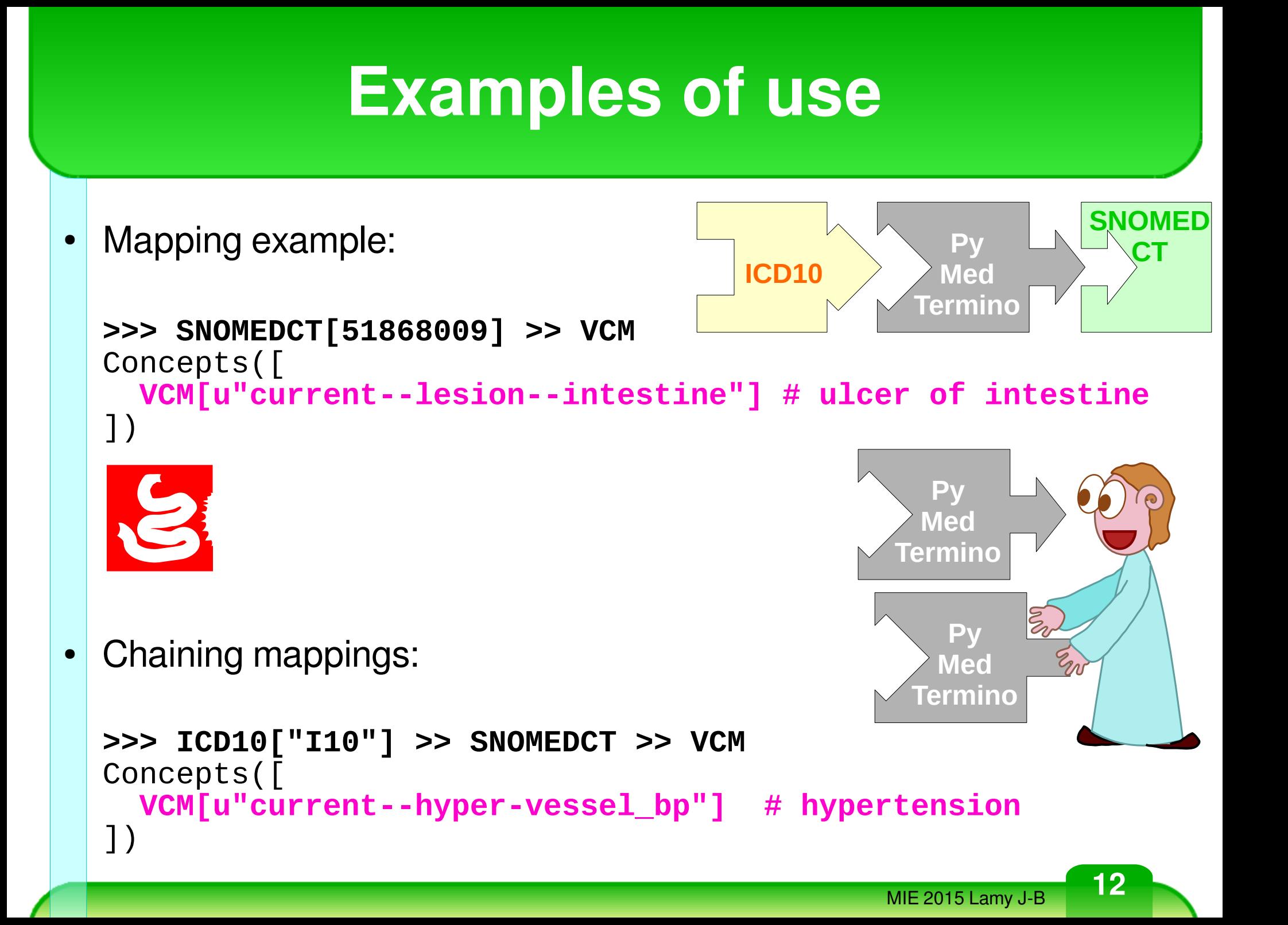

## **Examples of use**

### **Search for all clinical findings (id 404684003) in SNOMED CT**

```
 with "hemorrhag" in their term
```
 **but not associated with the hemorrhage morphology (id 50960005)**

#### **Script:**

```
from pymedtermino.snomedct import *
for concept in SNOMEDCT.search("hemorrhag*"):
      if not concept.is_a(SNOMEDCT[404684003]): continue
   has hemorrhage = False
      for hemorrhage in SNOMEDCT[50960005].self_and_descendants_no_double():
            if hemorrhage in concept.associated_morphology:
         has_{\text{memor }r has r = r         break
      if not has_hemorrhage: print(concept)
Output:
SNOMEDCT[37442009] # Peptic ulcer without hemorrhage AND without 
perforation (disorder)
SNOMEDCT[240523007] # Viral hemorrhagic fever (disorder)
```
... (154 concepts listed)

## **Discussion**

- PyMedTermino has been used in research projects :
	- **VCM** (iconic terminology)
	- **SiFaDo** (tools for facilitating medical coding, ANR)
	- **VIIIP** (comparison of new drugs with older ones, ANSM)
- The advanced terminological operations we proposed were useful – e.g. keep most generic, operations on a set of concepts
- PyMedTermino has been used in training sessions with students in
	- master of biomedical informatics (M1 and M2)
		- Students can compare ICD10 and SNOMED CT
		- Technically more interesting than navigating in a terminology browser
- Main limits: quality of UMLS mappings, available only for Python

## **Discussion**

- In the literature, Most terminological services
	- propose similar basic operations [Pathak J]
	- are aimed at browsing terminologies, such as **Hetop** [Grosjean J]
	- or at hospital use (rather than research and education)
- PyMedTermino is a Free Software (GNU LGPL license)
	- <http://pypi.python.org/pypi/PyMedTermino>
	- Terminology contents are not included (due to copyright)
	- But PyMedTermino includes:
		- Links for free downloads of terminologies (ICD10, SNOMED CT, etc)
		- Scripts for converting terminologies into optimized SQLite databases
		- The generic API previously described, built over these databases

### **References**

**Lamy JB**, Duclos C, Bar-Hen A, Ouvrard P, Venot A. An iconic language for the graphical representation of medical concepts. BMC Medical Informatics and Decision Making. 2008;8:16.

**Lamy JB**, Tsopra R, Venot A, Duclos C. A Semi-automatic Semantic Method for Mapping SNOMED CT Concepts to VCM Icons. Stud Health Technol Inform. 2013;192:42–6.

**Grosjean J**, Merabti T, Dahamna B, Kergourlay I, Thirion B, Soualmia LF, et al. Health multi-terminology portal: a semantic added-value for patient safety. Stud Health Technol Inform. 2011;166:129–38.

**Pathak J**, Peters L, Chute CG, Bodenreider O. Comparing and evaluating terminology services application programming interfaces: RxNav, UMLSKS and LexBIG. JAMIA. 2010;17(6):714–9.